## Run correction

- vector<double> SQLRunCorrection(int runnum)
	- Tracking eff
	- Trigger eff
	- Layer 1 & Layer 2 Electron eff.
	- Cerenkov Electron eff.
	- Total Non-electron rejection ("PID\_NE\_eff")
	- Livetime
- Uses the MARATHONanalysis DB

## Total efficiency

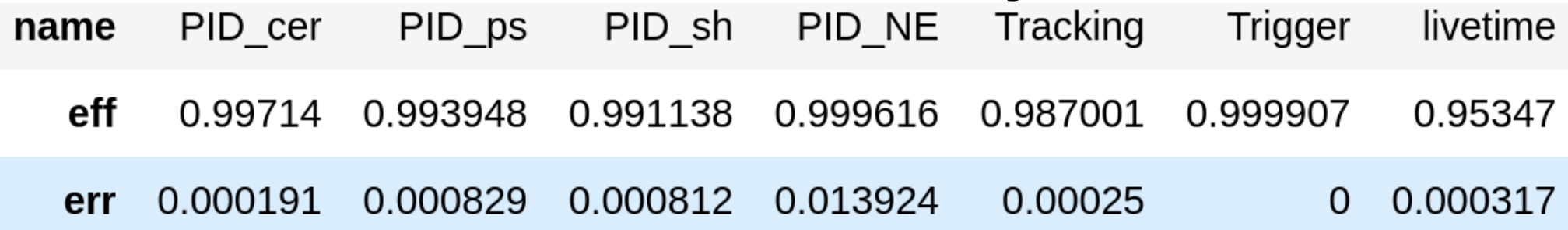

Total Efficiency =  $\Pi$  efficiency :Total Error = (Σ (relative Errors)<sup>2</sup> )<sup>(1/2)</sup>

Corrected yield  $=$  yield / efficiency

Including Non electron efficiency

Overall efficiency = Electron efficiency\* $(1/PID \nvert NE \nvert eff)$ 

Run 1222 (H kin1)  $eff = 0.912508$  err = 0.00126829

Run 2251 (H kin15) eff =  $0.967753$  err = 0.00374786